# **Desktop Publishing**

## **Instructional Framework**

An instructional framework provides educators with a list of benchmark statements aligned to Common Core and national content area standards for a given course or program. The Missouri Desktop Publishing Instructional Framework lists a sequence of content for desktop publishing, organized into distinct units of instruction with component evidence of mastery statements.

Codes for the National Standards for Business Education are:

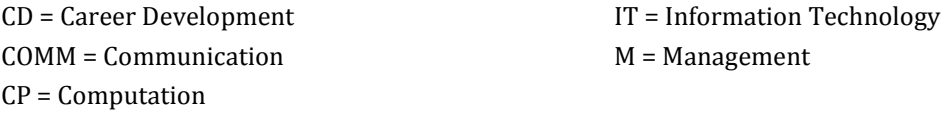

Codes for Common Core English Language Arts and Literacy are:

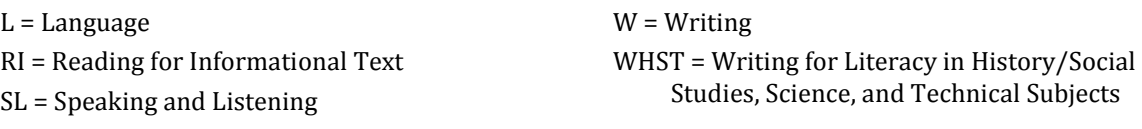

Codes for Common Core Mathematics are:

G-CO = Geometry: Congruence N-Q = Number and Quantity: Quantities

### **Desktop Publishing Instructional Framework**

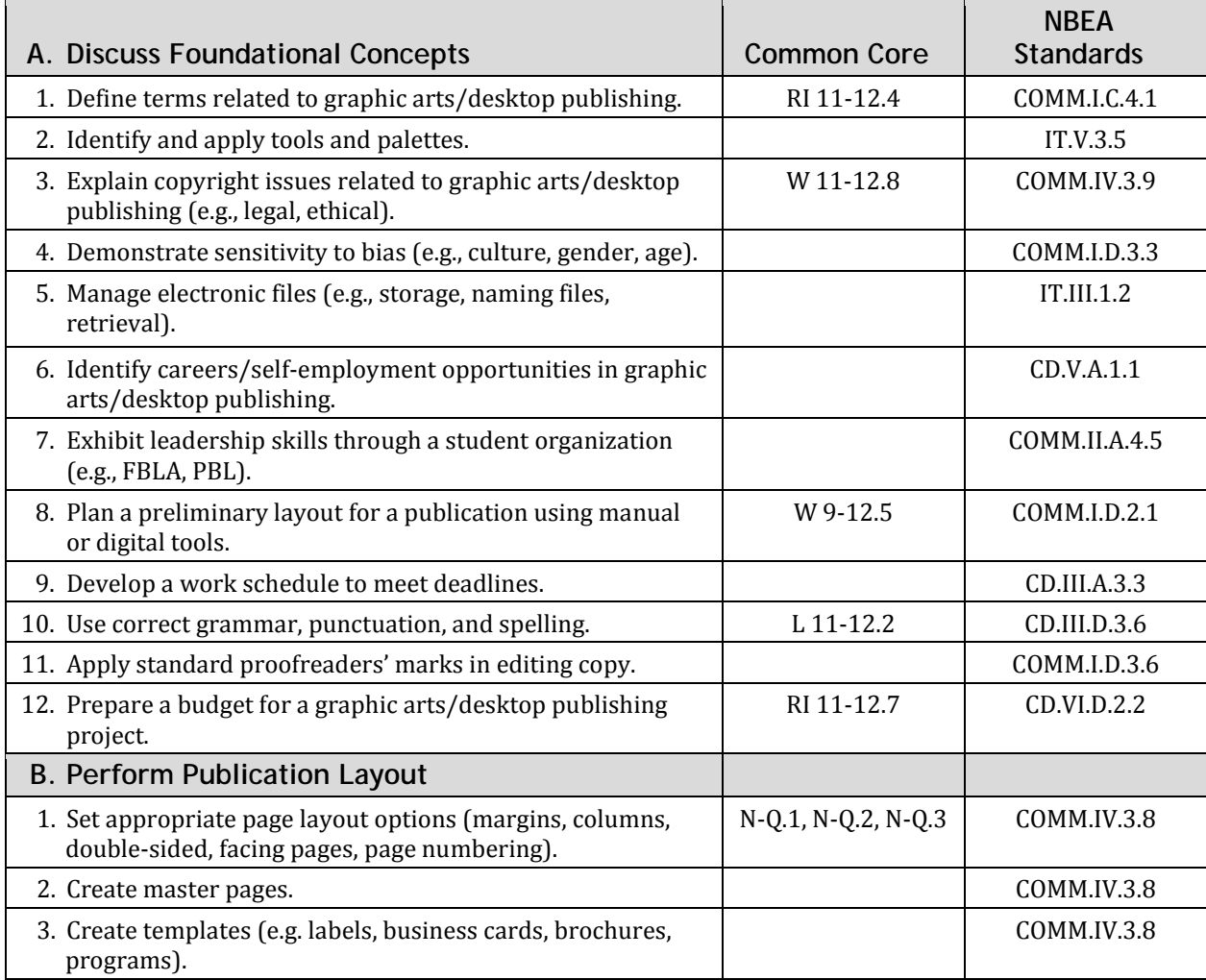

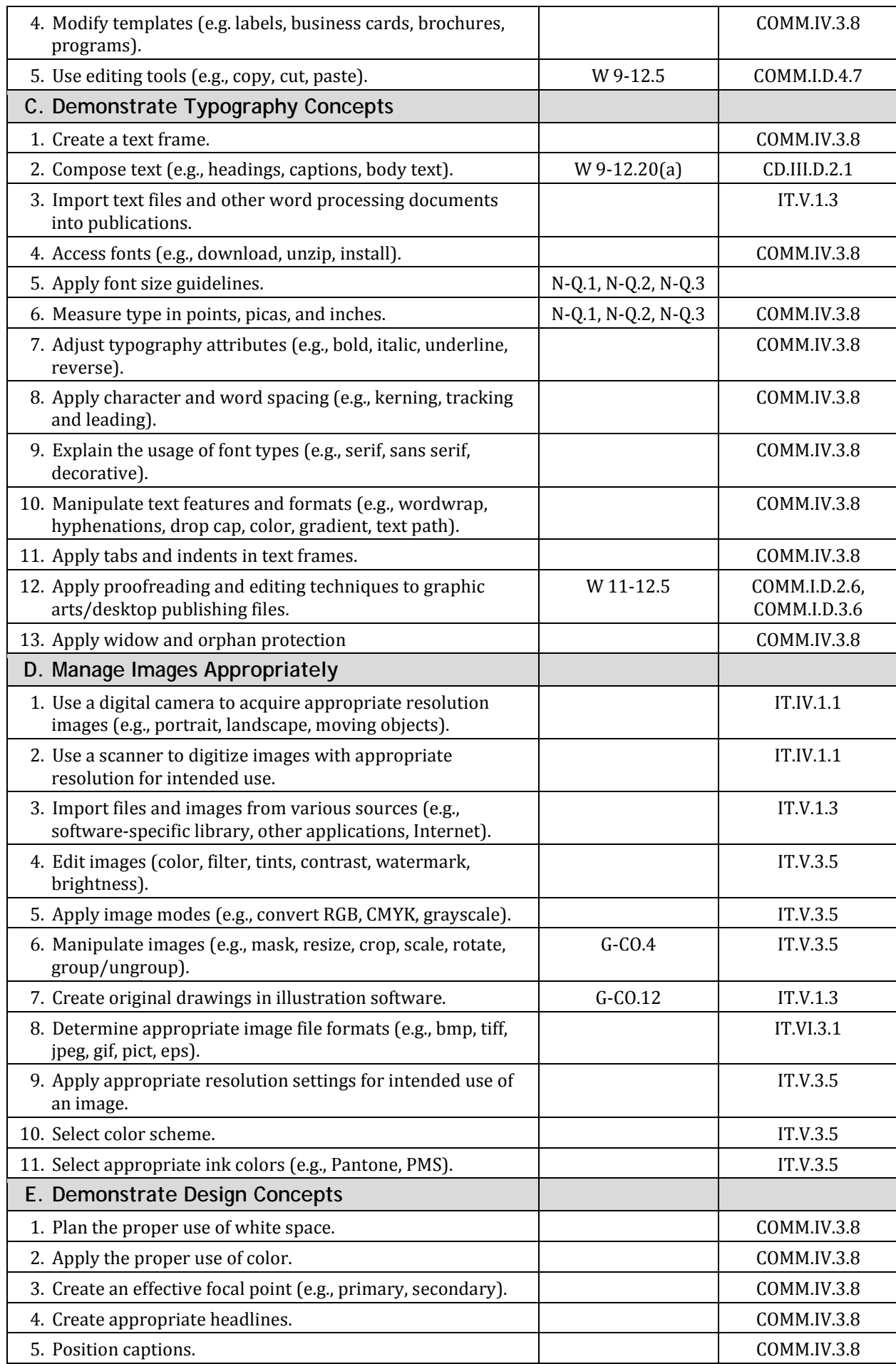

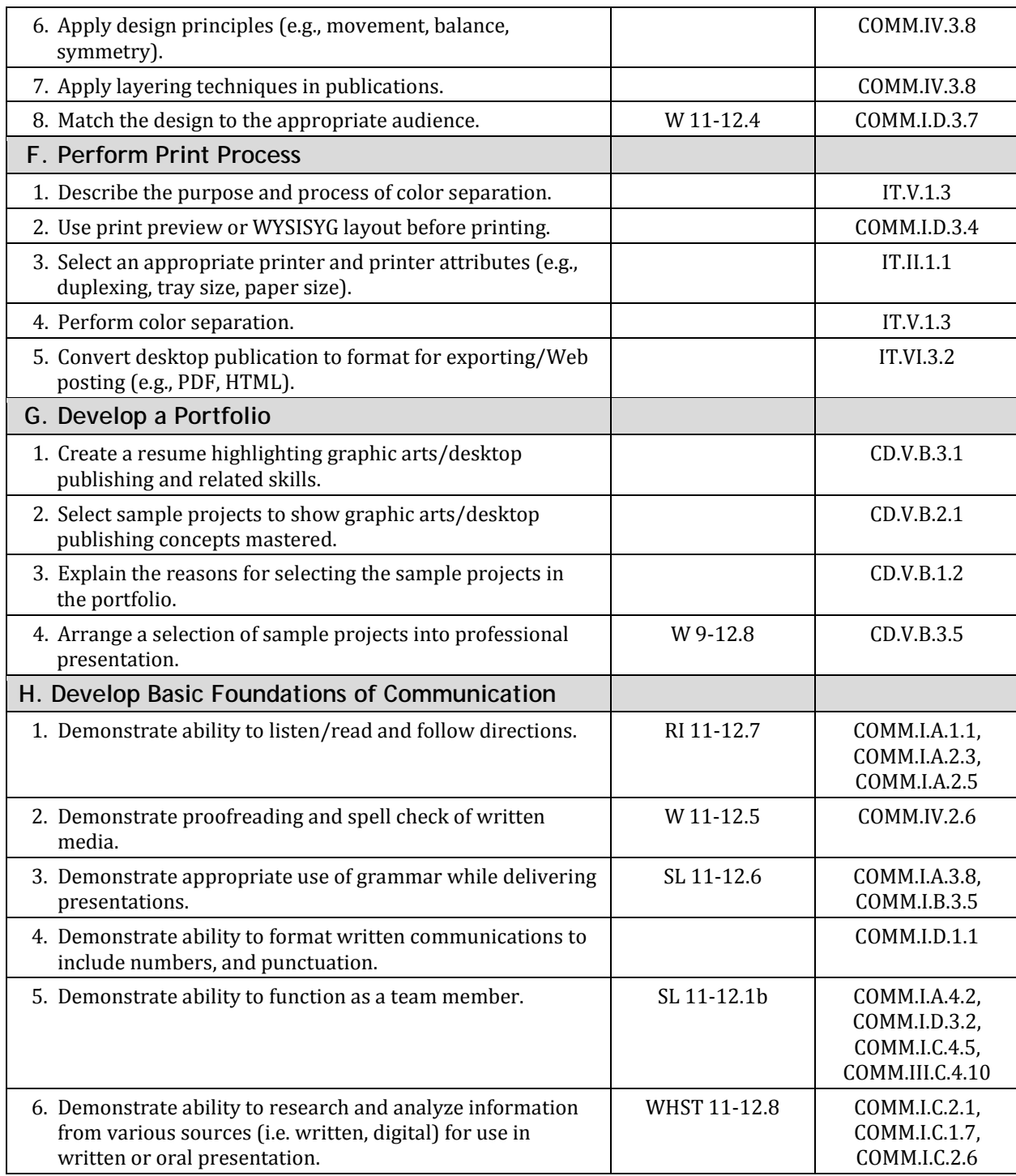

**Note:** For additional information related to Multimedia, see Desktop Publishing Instructional Framework.

#### **Examples Aligned to Common Core Standards**

The following instructional examples follow the expectations of the Desktop Publishing Instructional Framework and align to the Common Core standards.

#### **Common Core English Language Arts and Literacy**

Using InDesign or equivalent software, create booklets, flyers, or brochures which list key ideas about an author's choice regarding a story. Students may work as individuals, presenting their finished product to the class as a group, or within a group.

Using Photoshop or equivalent software, create a movie poster illustrating a book read for class. This will make use of: 1) editing tools; 2) layout techniques; 3) scanners and the Internet to gather and digitize images and/or text for the completed document. Students may work as individuals, presenting their finished product to the class as a group, or within a group.

**L 11-12.2 RI 11-12.4 RI 11-12.7 SL 11-12.1b SL 11-12.6 W 9-12.20(a) W 11-12.4 W 11-12.5 W 11-12.8 WHST 11-12.8**

#### **Common Core Mathematics**

Make a brochure explaining the different theorems using drawing tools to enhance the brochure. This will incorporate: 1) resizing, rotation, and scale of the diagrams; 2) resizing photos proportionately to fit appropriately for assignments; 3) using the appropriate page layout techniques; and 4) understanding points, picas, and inches.

**G-CO.4 N-Q.1 N-Q.2 N-Q.3 G-CO.12**